## **Programme de travail de maths – CP**

## **Révisions**

**Jeu de la cible** : Compte le résultat ou marque sur la cible.

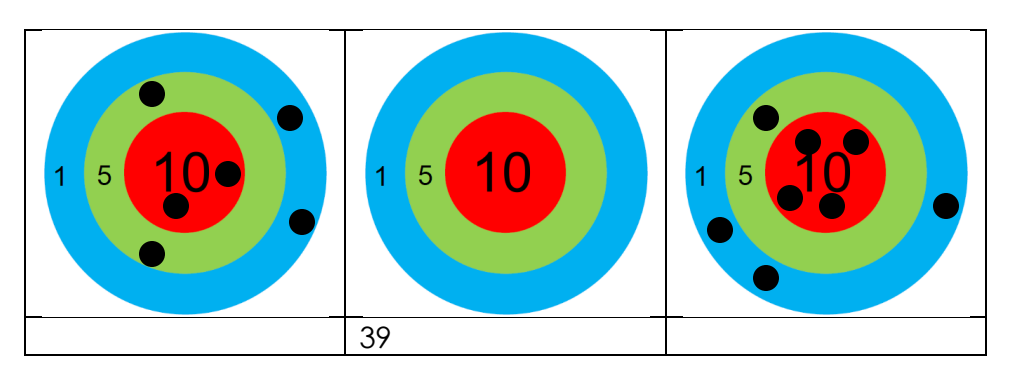

**Calcule ces additions en ligne** :

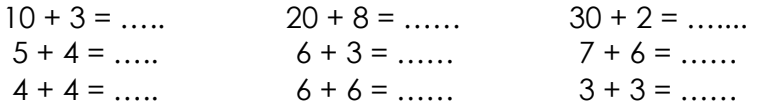

**Château des nombres :** complète les cases blanches.

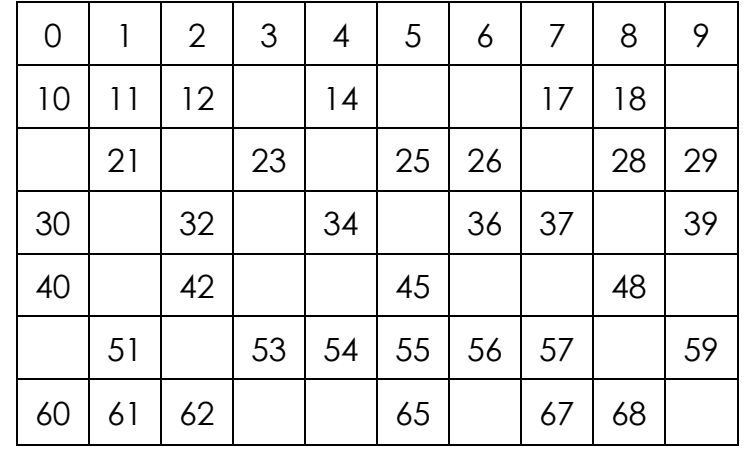

**Complète ces opérations** : tu peux t'aider de cubes, jetons, Lego ou du château des nombres ci-dessus.

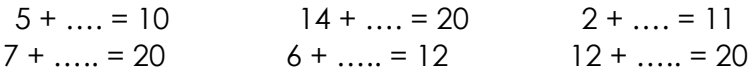

**Lire l'heure** : Fais 3 exercices de ton mini-fichier HORODATOR

**La monnaie** : voici ton porte-monnaie. Dessine les pièces et les billets que tu peux utiliser pour acheter ces 2 objets.

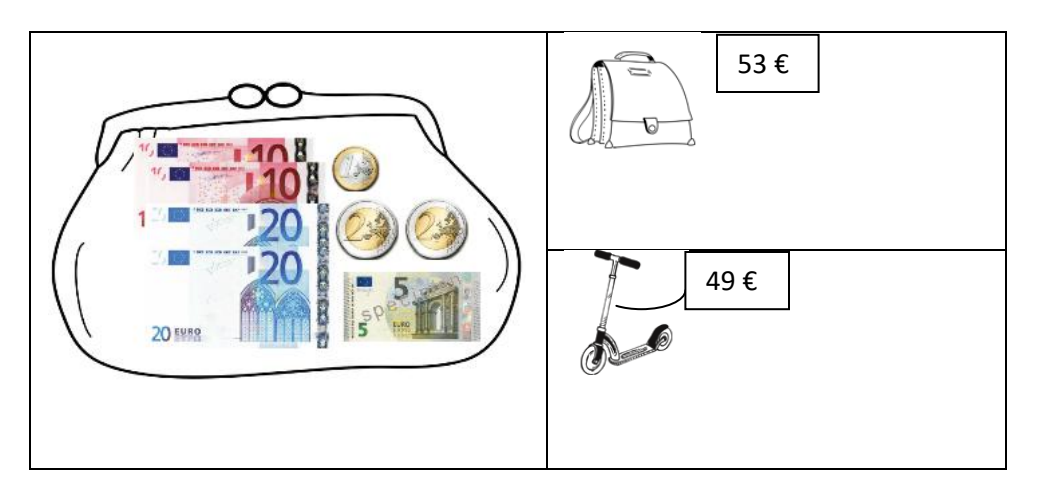

**Résolution de problème** : Résous ce problème. Ecris bien tes calculs et la phrase- réponse. Tu peux dessiner si tu le souhaites.

Lalie donne 12 chouchous à sa meilleure amie. Il lui reste maintenant 20 chouchous. **Combien avait-elle de chouchous ?**

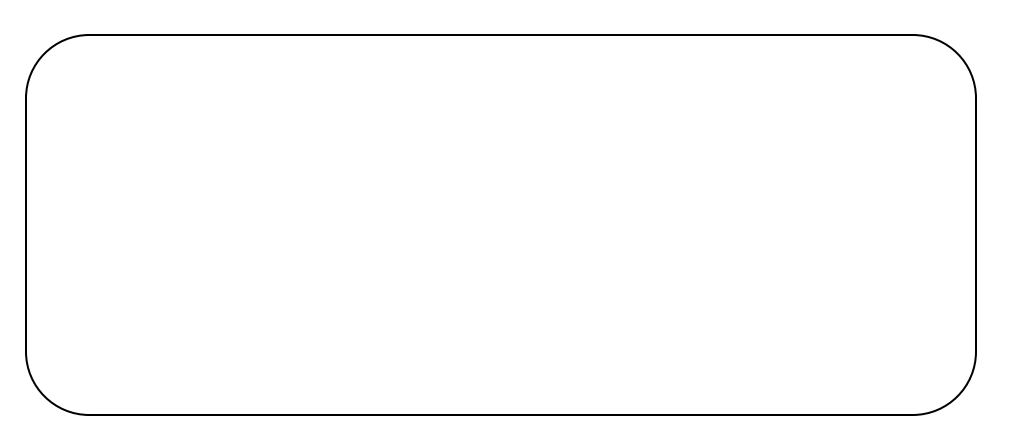